**Programação 1**

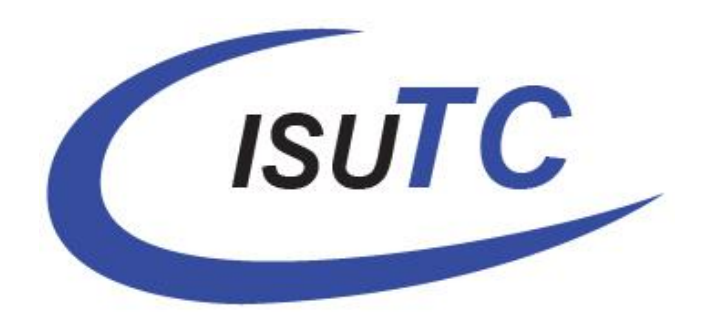

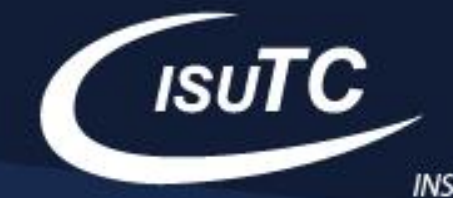

## **sumário:**

- $\triangleright$  Bugs (cont),
- ➢ Sintaxe,
- ➢ Dados variáveis vs dados constantes
- $\triangleright$  Tipos de dados
- ➢ Expressões
- ➢ Operadores
- ➢ Entrada e saída de dados

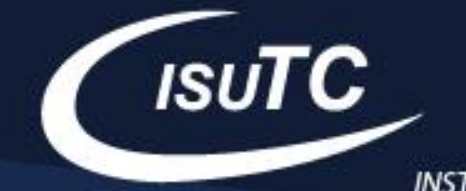

## **Erros**

- ➢ Exemplo1:
- compilação: **javac Exemplo.java**
- **'javac' is not recognized as an internal or external command, operable program or batch file.**
- ➢ Exemplo2:
- execução: java Exemplo
- O bytecode para execução não foi encontrado.

C:\ISUTC\Semestre II\2022\Programacao 1\Exemplos>java Exemplo Error: Could not find or load main class Exemplo Caused by: java.lang.ClassNotFoundException: Exemplo

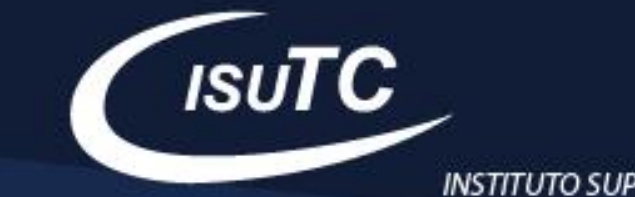

# **Erros**

➢ Exemplo3:

# erro de sintaxe, faltou acrescentar o ";" na linha 6**.**

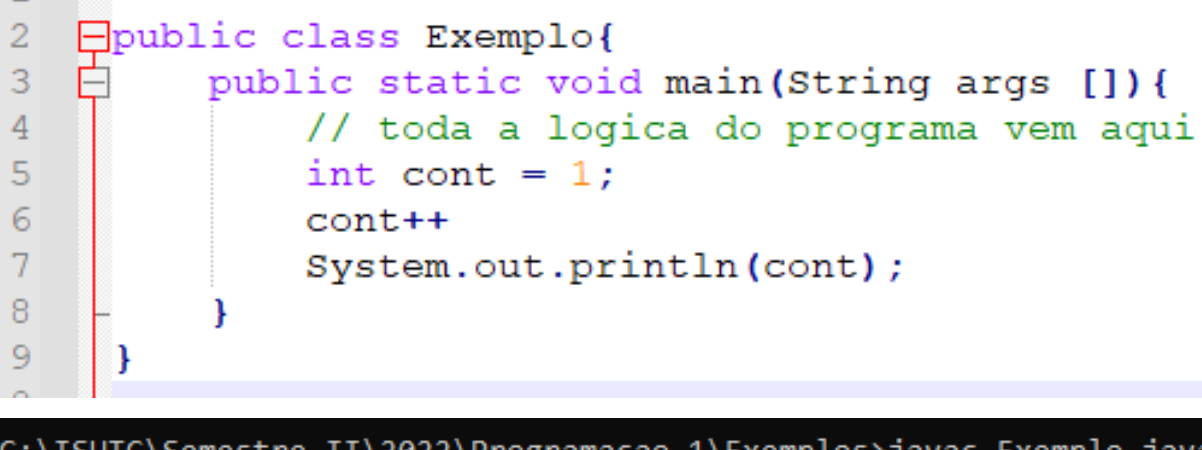

```
C:\ISUTC\Semestre II\2022\Programacao 1\Exemplos>javac Exemplo.java
Exemplo.java:6: error: ';' expected
                  cont++\boldsymbol{\mathcal{N}}error
C:\ISUTC\Semestre II\2022\Programacao 1\Exemplos>
```
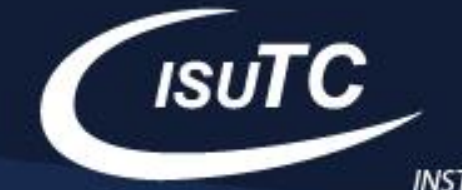

## **Erros**

➢ Exemplo4:

erro de semântica, a variável na qual sofre uma operação não foi inicializada**.**

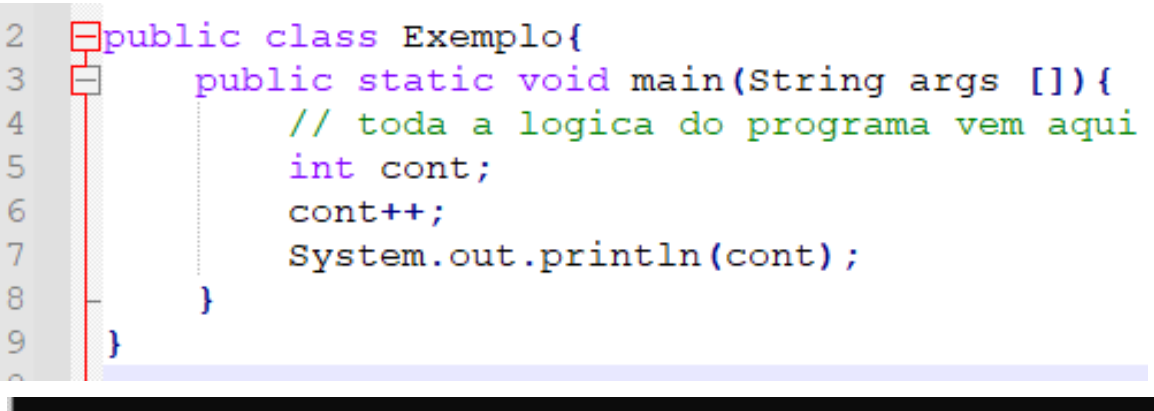

C:\ISUTC\Semestre II\2022\Programacao 1\Exemplos>javac Exemplo.java Exemplo.java:6: error: variable cont might not have been initialized  $cont++;$ error

C:\ISUTC\Semestre II\2022\Programacao 1\Exemplos>

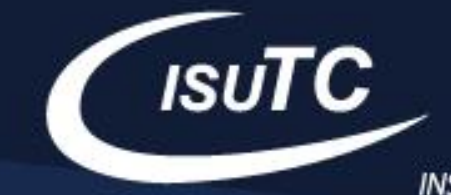

## **Sintaxe**

Sintaxe é o conjunto de regras que definem uma linguagem.

- ➢ Geralmente a sintaxe de uma linguagem formal é **extremamente rígida** e deve ser seguida **perfeitamente**.
- ➢ Como programadores devemos estar atentos a sintaxe do código;
- Por exemplo:
	- valorTotal
	- valortotal
	- valor\_total

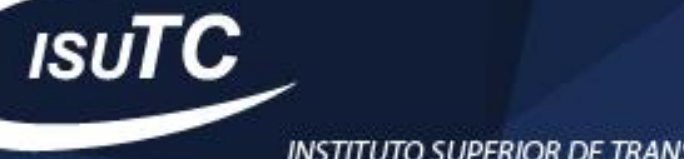

#### **Sintaxe**

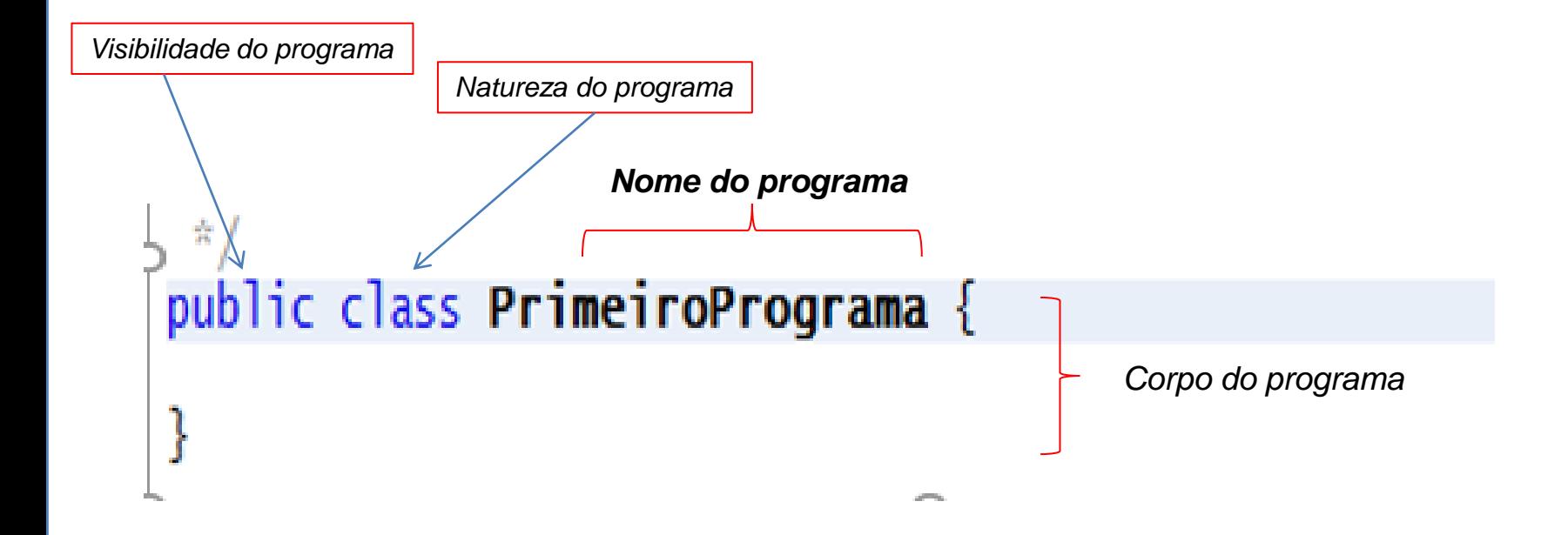

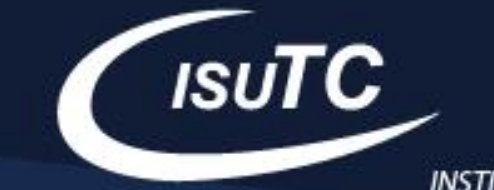

#### **Sintaxe**

Método **main –** Onde iniciam as aplicações *stand-alone*, o processo de execução e/ou leitura de instruções em java.

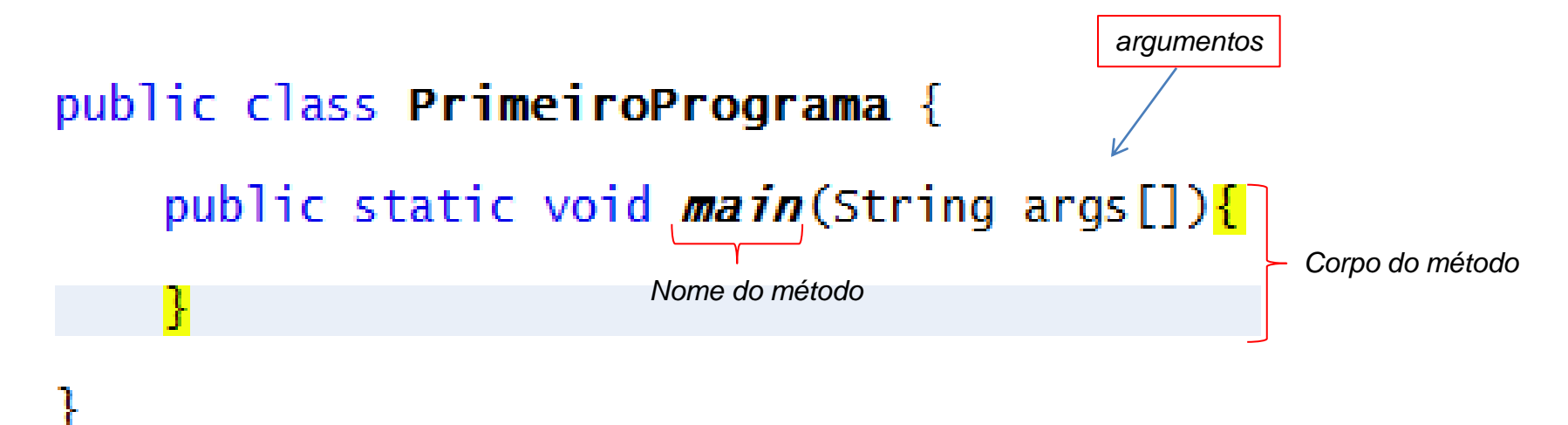

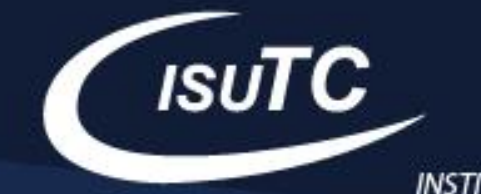

# **Dados**

É uma porção de memória utilizada para armazenar informações em um programa escrito em qualquer linguagem de programação.

# **[tipo] [nome] [;]**

- ➢ **Tipo**: determina o espaço de memoria que deve ser reservado para armazenar o valor correspondente e ainda a forma de representação,
- ➢ **Nome:** identifica a variável permitindo a sua manipulação por parte do programador, sem que necessite saber a sua localização na memoria.

www.transcom.co.mz/isutc . www.facebook.com/isutc

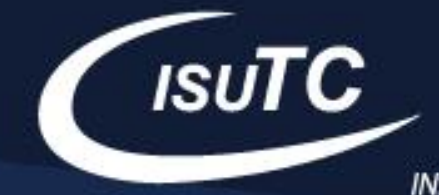

# **Dados variável**

- ➢ O seu valor pode mudar ao longo da execução do programa;
- ➢ A cada momento, apenas armazena um único valor;
- ➢ A atribuição de um valor destrói o valor anterior;

NB: Para usar a variável é necessário declará-la previamente Estrutura de declaração: **[tipo] [nome] [;]**

- Exemplo:
- float raio;
- int miniTeste;

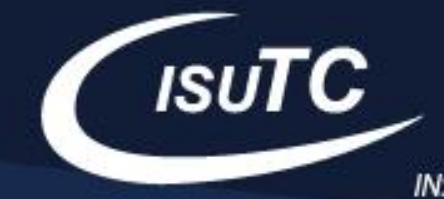

# **Dados constantes**

- ➢ Armazena valores que se mantém inalterados ao longo da execução do programa;
- ➢ É útil quando temos valores que se vão manter inalterados durante a execução do programa;
- ➢ Tal como as variáveis, as constantes devem ser declaradas e *imediatamente inicializadas.*

Estrutura de declaração: **final [tipo] [nome] = [valor] [;]** A palavra **final** previne com que o valor não seja modificado.

**Exemplo:** final double PI = 3.14;

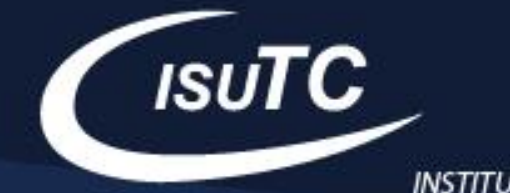

# **Tipos de Dados: inteiros**

Existem 4 tipos de dados que podem ser utilizados para armazenar números inteiros. Cada uma delas difere no tamanho da variável [capacidade máxima de armazenamento de dados]. Portanto a escolha do tipo de dados dependera do dado/valor a ser armazenado.

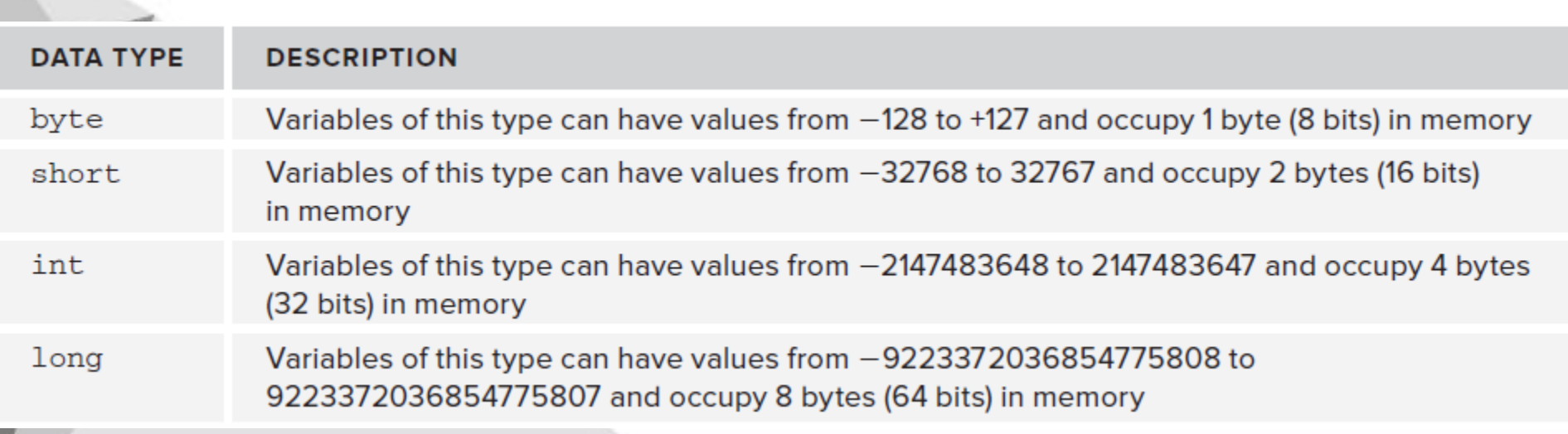

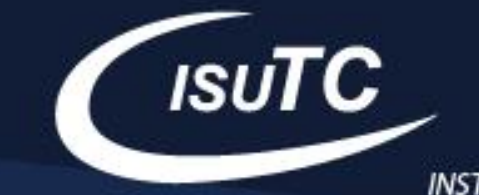

**Tipos de Dados**  byte temperatura;  $temperature = 34$ ;

short kilometros;  $kilometers = 32000;$ 

int temperaturaSolar; temperaturaSolar = 15600000;

long anosLuz; anosLuz =  $946070000000000$ ;

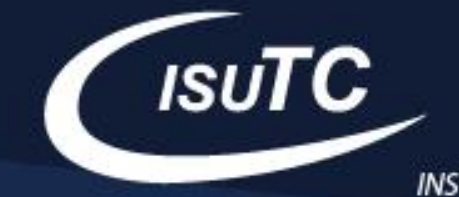

**Tipos de Dados: reais** 

É uma estrutura que permite armazenar valores decimais e de grande dimensão.

A sua *decimal part* [componente decimal] é considerada flutuante ex.0.005 pode ser representar em 5x10E-3 Existem dois [2] tipos:

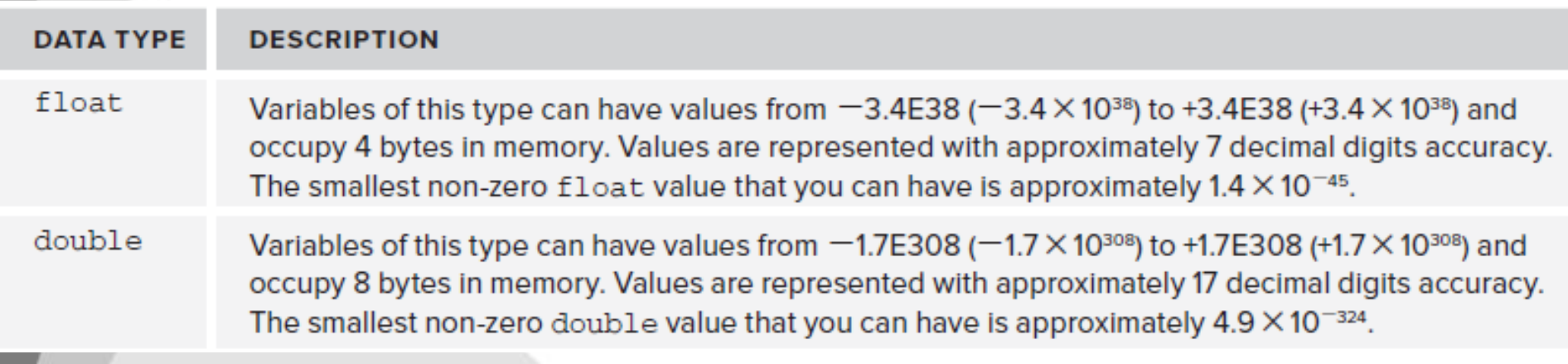

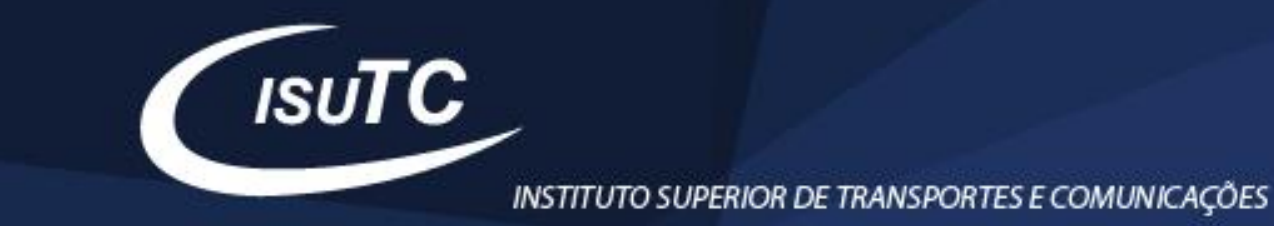

**Tipos de Dados: reais**  float pi; pi = 3.141592653f;

double divisao; divisao = 0.33333333333333333333333334;

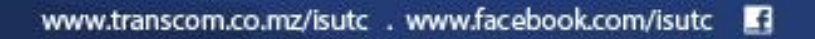

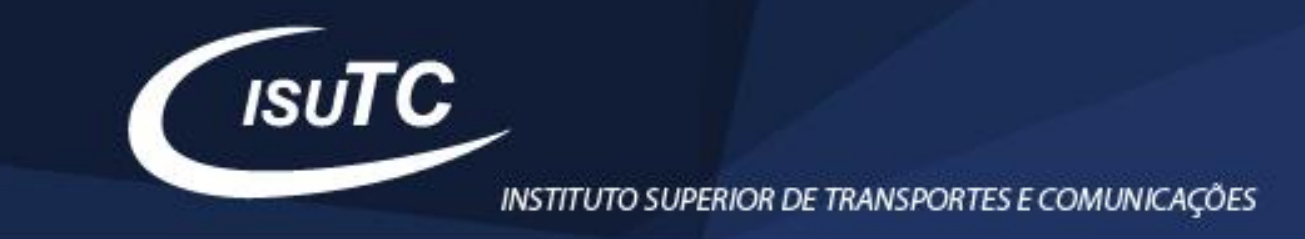

# **Tipos de Dados: caracteres**

É uma estrutura que permite possuir um carácter entre plicas ' '. char caracter;

caracter =  $A$ ;

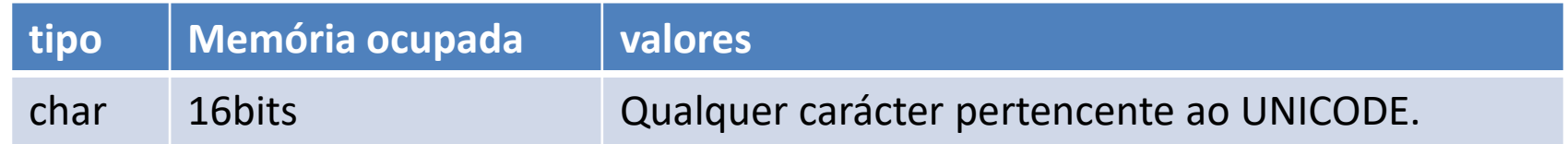

# **Tipos de Dados: valores lógicos**

É uma estrutura que possui dois tipos de valores: verdadeiro ou falso. boolean pergunta;

pergunta = true;

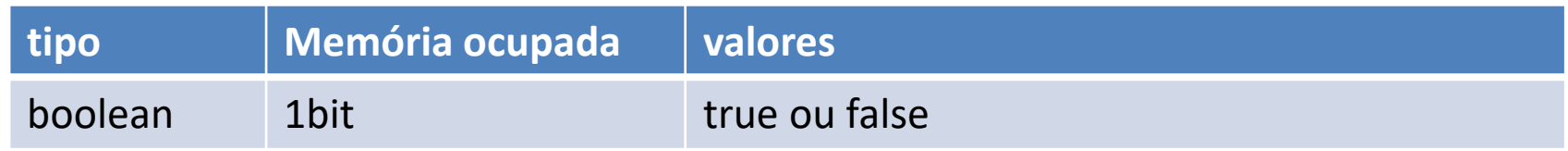

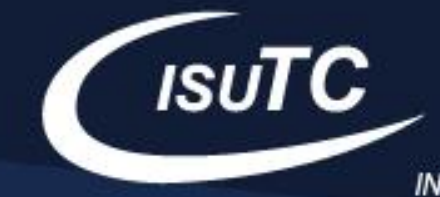

# **ATENÇÃO**

- ➢ Antes de utilizar uma variável precisa-se primeiro de identificar o nome desta;
- ➢ Java é uma linguagem *case sensitive* Turma e turma, são nomes de variáveis diferentes;
- ➢ Não se deve incluir espaços em branco para nomes compostos ex. total alunos *[errado]*, mais sim total\_alunos| totalAlunos *[correcto]*;
- ➢ Não deve-se incluir números no inicio da variáveis ex. 5Elements *[errado]* mas sim ao longo do seu texto/nome ex. fiveElements | five\_elements*[correcto];*
- ➢ A declaração de variável apenas reserva um espaço na memória, enquanto não for inicializada, a variável tem um valor indefinido;
- ➢ Usar uma variável não inicializada resulta em um erro detectado pelo compilador;

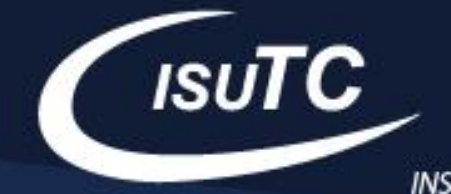

# **Expressões**

No quotidiano, muitas vezes usamos expressões sem perceber que as mesmas representam expressões algébricas ou numéricas.

➢ **Expressões aritméticas:** são expressões matemáticas que envolvem operações com números.

Por exemplo:

a=7+5+4;  $b=5+20-87$ ;  $c=(6+8)-10$ ;  $d=(5\times4)+15$ 

➢ **Expressões algébricas**: são expressões matemáticas que apresentam letras e podem conter números. São também denominadas expressões literais. Por exemplo:

A=2a+7b; B=(3c+4)-5; C=23c+4

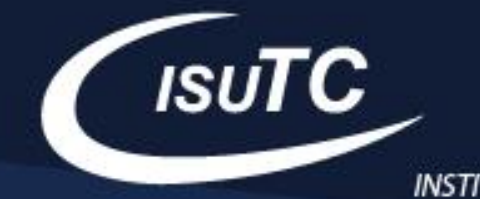

# **Operadores**

Operadores são símbolos que representam **atribuições, cálculos e ordem dos dados**.

As *operações* seguem uma ordem de prioridade, ou seja, alguns cálculos(ou outros) são processados antes de outros.

Estão divididos em *3 tipos* em relação à quantidade de operandos no qual operam:

- ➢ Unário: **a - -**
- ➢ Binário: **c = a \* b**
- ➢ Ternário: **c > 0 ? a : b**

Ternário e um operador semelhante a if..else veja a seguir com mais explicação sobre o operador ternário

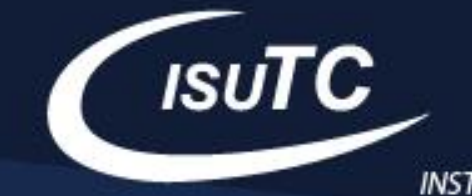

# **Operador ternário**

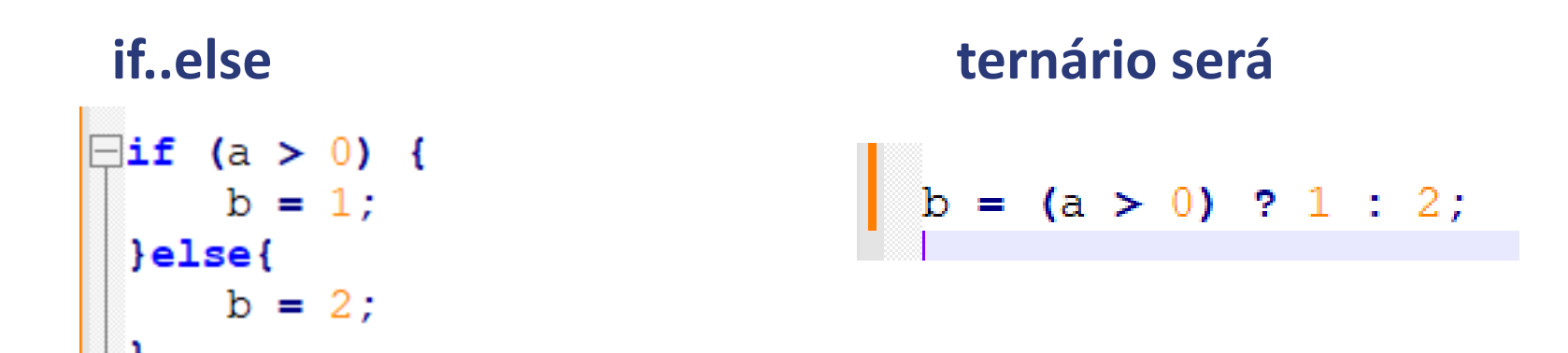

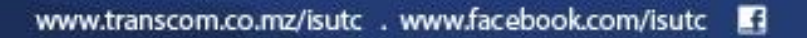

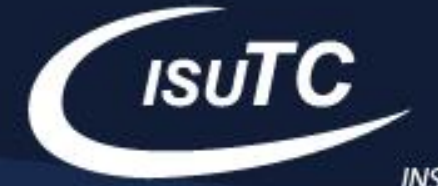

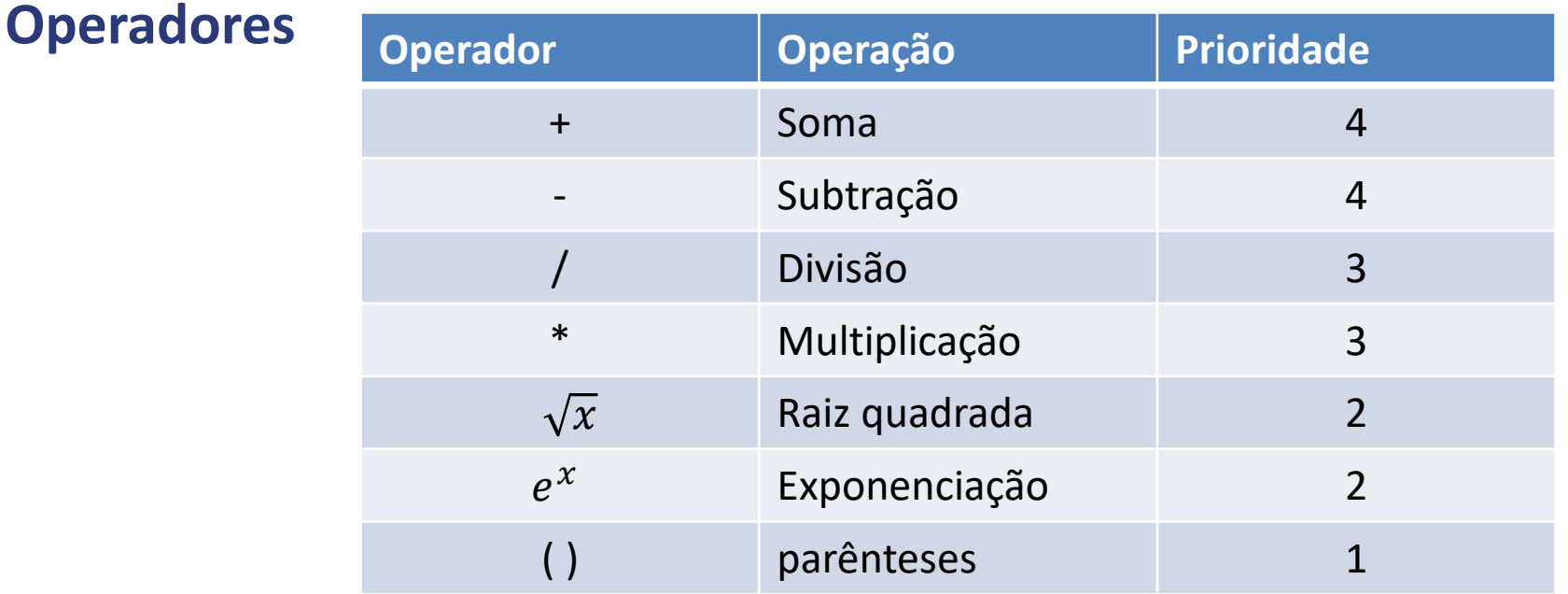

A divisão retorna um inteiro se os argumentos forem inteiros, mas se o numerador for de outro tipo retorna um ponto flutuante  $15 / 2 = 7$  $15.0 / 2 = 7.5$ 

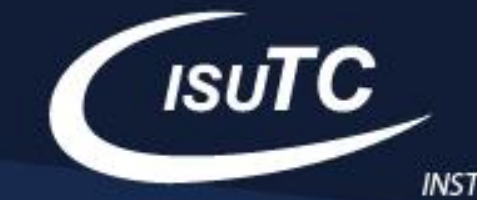

## **Operadores relacionais**

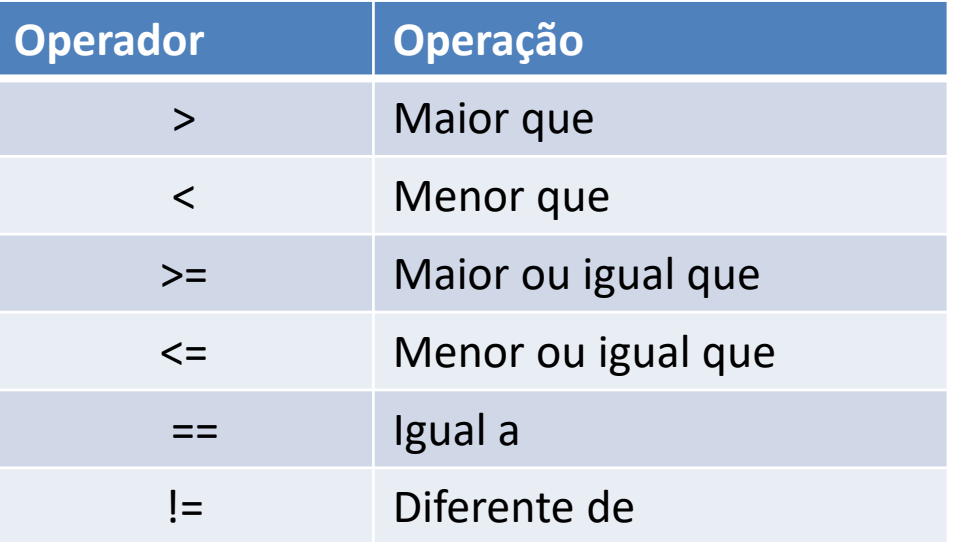

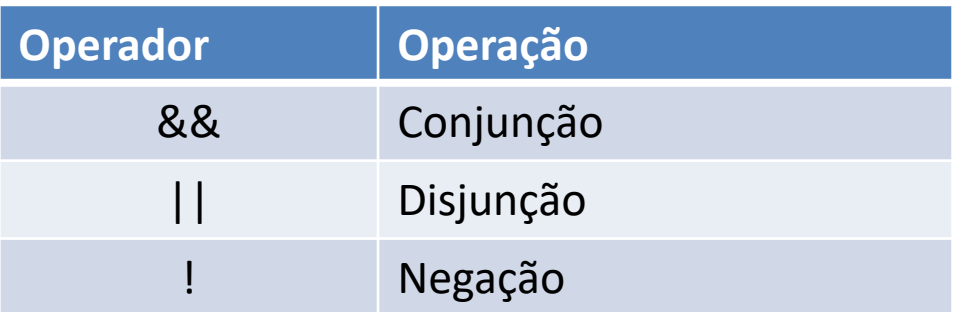

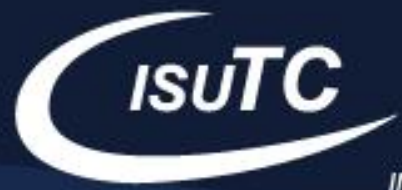

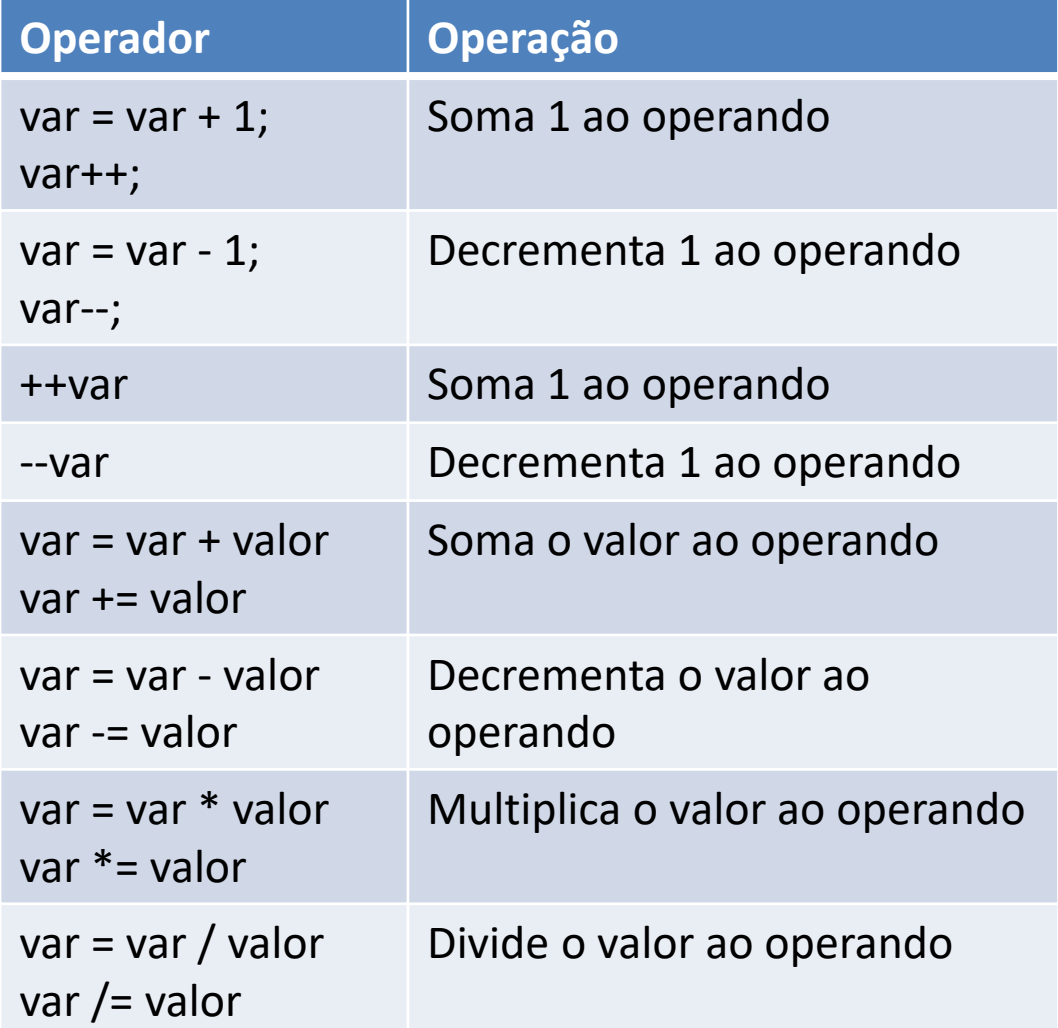

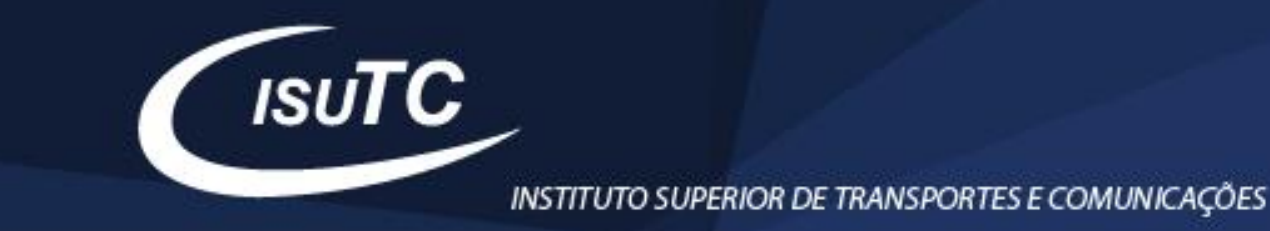

- *int a = 7;*
- *int b = 7;*

*int x = 2 \* ++a; //primeiro realiza o incremento e depois multiplica int y = 2 \* b++; //primeiro multiplica e depois incrementa*

- *x = 16*
- *y = 14 a = 8*
- *b = 8*

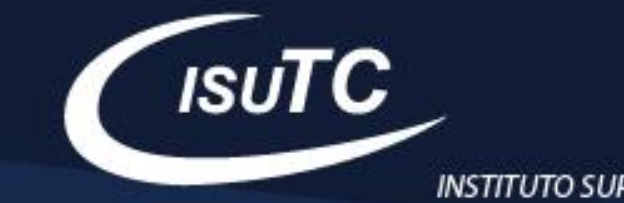

# **Entrada e saída de dados**

Ciclo de um programa:

- ➢Entrada
- ➢Processamento
- ➢Saída

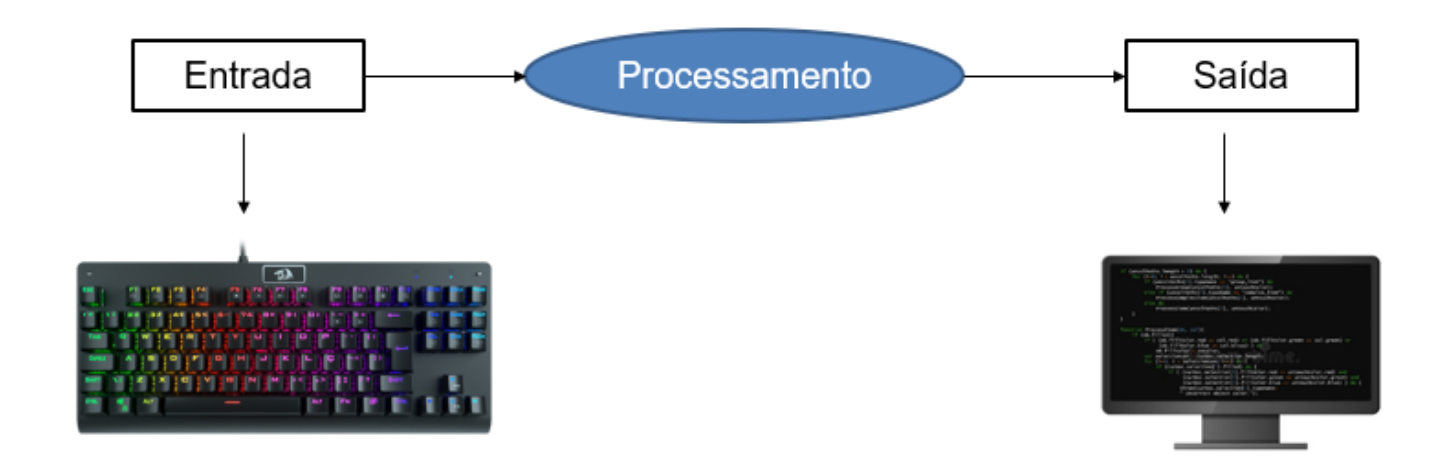

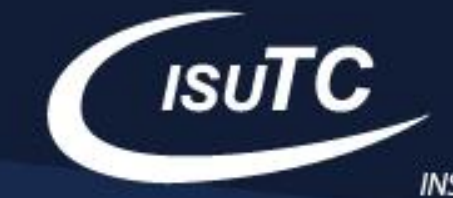

# **Entrada de dados**

É a recepção de dados de forma bruta através de um dispositivo de entrada, como por exemplo o teclado. A linguagem Java, através do pacote **java.util** disponibilizou a **classe Scanner**, que implementa operações de entrada de dados pelo teclado.

Métodos da classe Scanner: para as utilizar deve importar a classe com o comando **import java.util.Scanner;**

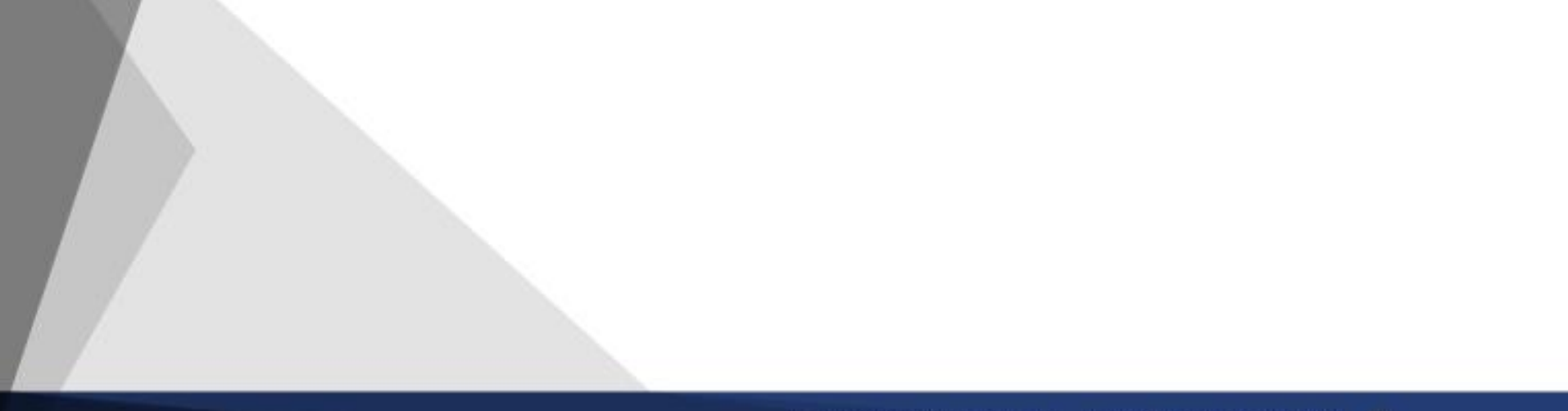

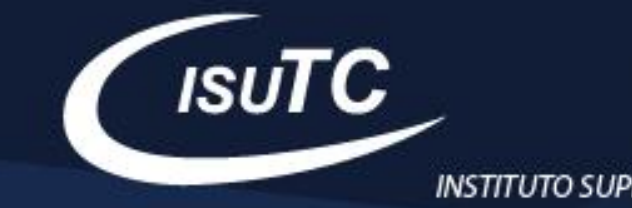

### **Métodos da classe Scanner:**

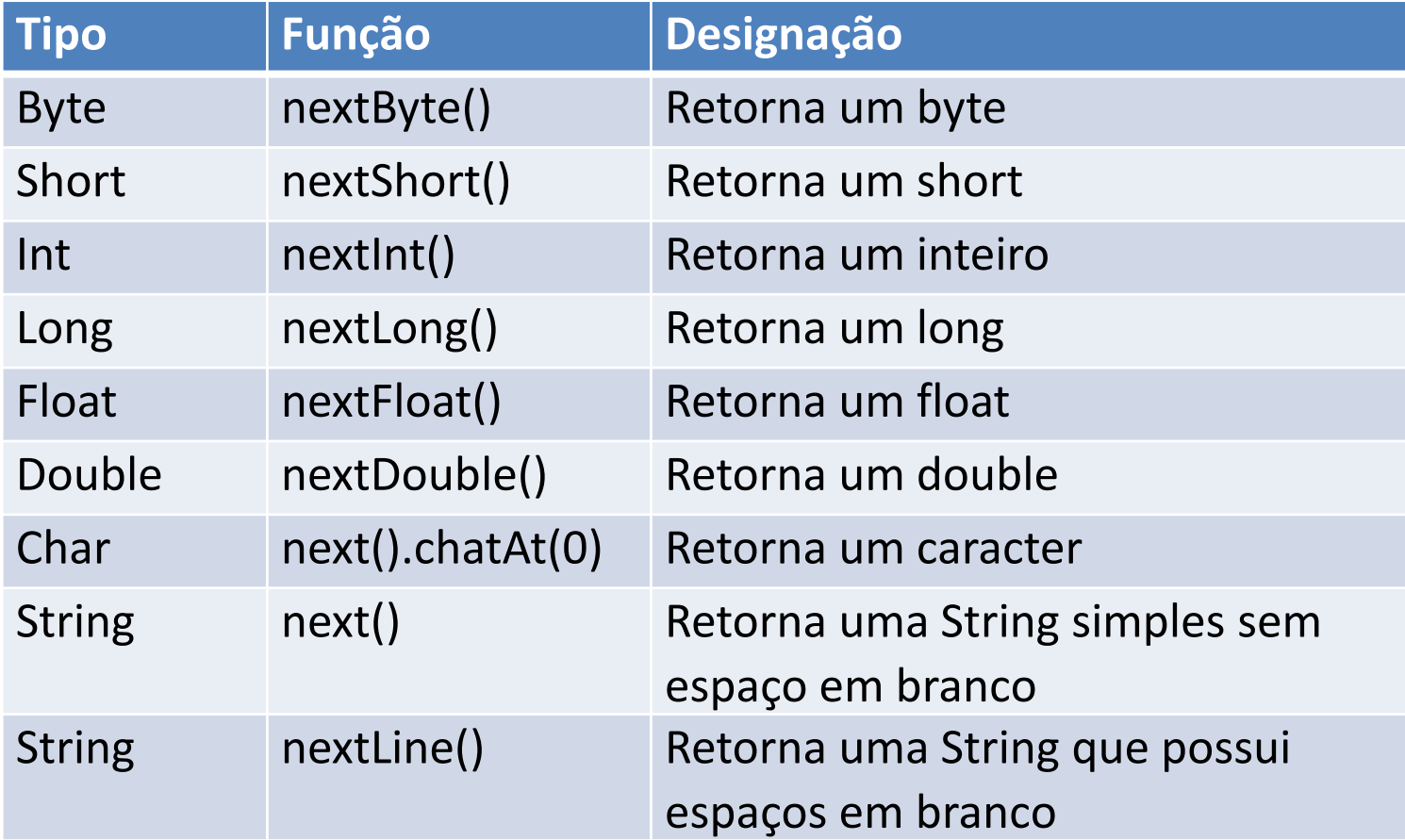

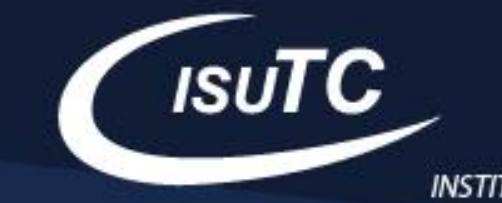

#### **Métodos da classe Scanner:**

19

```
import java.util.Scanner;
 \overline{2}3
    \existspublic class Exemplo{
          public static void main (String args []) {
 4
 5
              // toda a logica do programa vem aqui
 6
               Scanner ler = new Scanner(System.in);7
               float val1 = len.nextFloat():
 8
               int val2 = ler.nextInt();
 9
10byte val3 = 1er.nextByte();
11long val4 = ler.nextLong();
12boolean val5 = len.nextBoolean():
13double val6 = len.nextDouble():
14char val7 = \text{ler.next}() \cdot \text{charAt}(0);
15
               String nomeCompleto = ler.nextLine();
16String nome = ler.next();
1718€
```
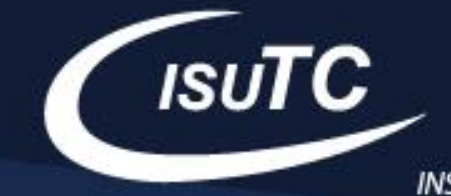

# **Saída de dados**

O objecto **System.out** é a saída padrão, dentro desse objecto temos funções que geram saídas de Strings.

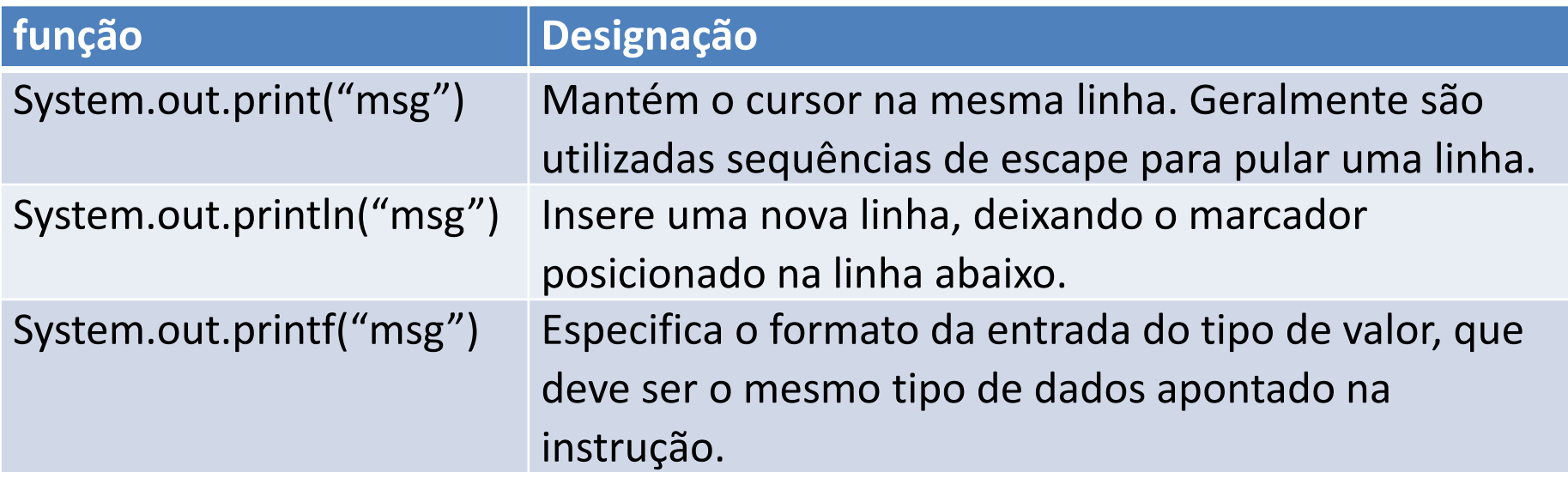

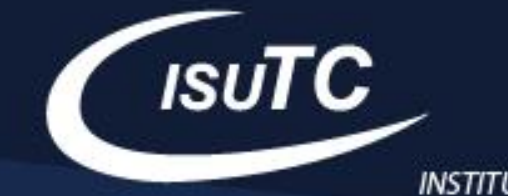

#### **Saída de dado**

```
import java.util.Scanner;
Ppublic class Exemplo{
     public static void main (String args []) {
         // toda a logica do programa vem aqui
         Scanner ler = new Scanner(System.in);int vall = ler.nextInt();
         int val2 = ler.nextInt();
         System.out.print("Vall = "+val1);
         System.out.println("Val2 = "+val2);
         System.out.printf("Soma das variáveis num1 e num 2 = %d", (val1 + val2));
```
#### **GARANTE O TEU FUTURO**

**COM UMA FORMAÇÃO SÓLIDA**

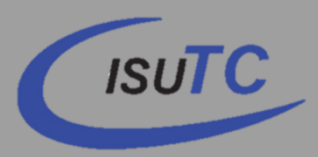

Prolong. da Av. Kim Il Sung (IFT/TDM) Edifício D1 Maputo, Moçambique **www.facebook.com/isutc**

**www.transcom.co.mz/isutc**